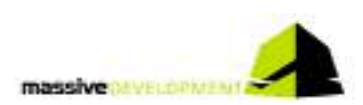

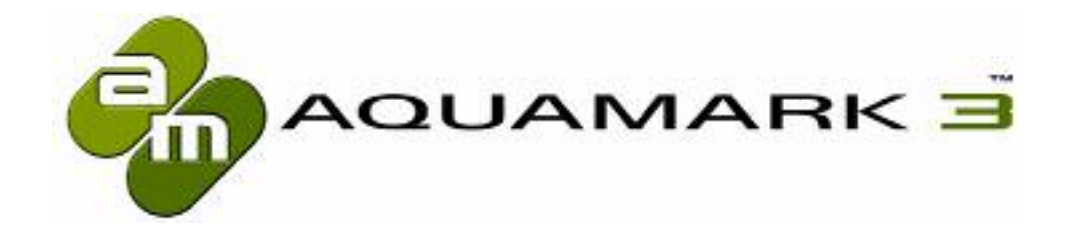

# AquaMark3™

The Reality Benchmark

## **Community**

www.aquamark3.com

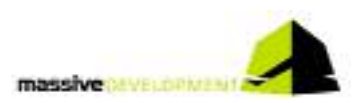

# **Dear Reader!**

This is the third and last of the AquaMark3 info packs, before our baby will be released. This issue focuses on the theme "community". What does this word mean to us?

As gamers and developers we always have been part of communities. They are essential to our life and professions. Because with AquaMark3 we created a tool for the avid gamer we thought of the gaming community from the very start. And knowing there are a lot of people out there willing to share their knowledge and experience to help others we focussed a good deal of our development time on supporting the community we expect to grow around AquaMark3.

We are well aware that - after running all necessary tests – your work only just has begun. What do you have to do with the test results? The most of you will have one or maybe two machines? So how can you get any data to make sure your diagnosis is right? Before you buy new hardware, how can you make sure you made the best decision? There are two possibilities: discuss it in a forum and compare with the results of different systems. Our intention is to bring these two platforms as close together as possible!

# **The AquaMark Forum**

The AquaMark forum has been installed when we started aquamark3.com. It's the usual procedure: create a nick, define a password, enter your valid e-mail address and off it goes. As a forum it works pretty much like every professional hardware forum you ever entered.

Our first step in bringing the forum and our AquaMark Result Comparator ARC™ close to each other was to make an immediate change from one to the other possible. Your login for the forum is valid for ARC – and vice versa. One login fits all!

Thus we hope the AquaMark3 ARC™ will become the public scoreboard needed to feed the discussions and make its claims provable without having to login into a different place.

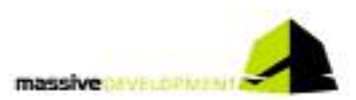

# **AquaMark ARC™ - AquaMark Result Comparator**

When designing the AquaMark ARC™ we came up with a handful of distinctive design goals: the ARC should be the place where every AquaMark user is able to:

- easily administrate his test results even of multiple test runs
- share his results with others
- compare different results between thousands of other systems
- get exact information about the best upgrade for his system
- get all the information needed without being spammed by data overflow

| (HANG)   BANDAC   DANNE   COX   LANGUI                                                                                                    | CAMPACTAMENT COMMITTEE COMPANY                                                                                                    | mak iki.<br>Cherry Denner Camera Chief Cherry Cher,                                                                                                    |
|----------------------------------------------------------------------------------------------------|----------------------------------------------------------------------------------------------------|----------------------------------------------------------------------------------------------------|
| <b>Book of the Houston</b>                                                                                                    | <b>Building Art</b> Hours                                                                                                    | Analysis and Analysis and                                                                                                    |
| the famously<br><b>Burney</b><br>the property of the property of the first term and the property of the<br><b>Picketts</b><br>bob barress (Suitabarratory) restitute in the AS (2012)<br>the dealers are of-<br><b>CASE</b><br><b>CALCULATION</b><br>an b<br>-<br>The Schullmann life.<br><b>Carlo</b><br>control and control and<br>on an excellent control and we<br><b>Biologica</b><br><b>SERVICE STATE</b><br><b>HOTH.</b><br>C. MIRTH<br>$-$<br>$\sim$<br>计行动工具<br>speed to provide the con-<br><b>STEP</b><br>THE PERSON NEW<br>$-1$<br><b>FOR STORY</b><br>test beams). He considered to be a considered for the construction of<br><b>STATISTICS</b><br>Farm college - contract<br>1124.00-<br>Let you make the later<br>The company of the company of<br>And the control of the Ameri-<br><b>Bank College</b><br>In considerability applicated the constraints of the constraints and the constraints of<br><b>Carl Common</b><br><b>START</b><br>SERVICE ACCOUNTS IN AN AVAILABLE TO AN ARTIST<br><b>CONTRACTOR</b><br>and a state<br>painted and companies and the<br>track contracts and<br><b>ESUAL</b><br>day shorters to be look<br><b>CERL CORPORATION</b><br>determinant<br>the stabilizing front<br>To the top that were<br><b>BELLINGTON</b><br><b>STATE CALL</b><br>H.<br>and contract the<br>-<br>the control of the most<br>the country state challenge<br>three controls for their county of the camera<br><b>Service Ser</b><br>the first that the the control has the<br>and commercially<br><b>CONTACT</b><br>contracts in the<br>TO SERVICE<br>price driver<br>the same that<br>dealer Commit-<br><b>ATA STOLE</b><br>To the first service<br><b>STAR EXE</b><br>--<br><b>Bell</b> programs<br>to make be-<br><b>Branchold</b><br>McLeaves V-F-FREDERIC CONT. 1999 - 1999 - 1999 - 1999 - 1999 - 1999 - 1999 - 1999 - 1999 - 1999 - 1999 - 1999 - 1999 - 1999 - 1999 - 1999 - 1999 - 1999 - 1999 - 1999 - 1999 - 1999 - 1999 - 1999 - 1999 - 1999 - 1999 - 1999<br><b>Automatique</b><br>地震<br>and desires are of-<br>788 781<br>The Williams - David status"<br>tel: de régistration<br>a president control of the control of<br><b>Mark of the Second</b><br><b>Marine</b><br><b>DOM DURCHART</b> Second \$13.50 CONT.<br>the property and a property<br><b>Railway</b> Salts<br>おいたいもの<br>and the children com-<br><b>Continued from the continued of</b><br>$\frac{1}{2} \left( \frac{1}{2} \right) \left( \frac{1}{2} \right) \left( \frac{1}{2} \right)$<br>the desired and set<br><b>GASH CARDS</b><br><b>SERU</b><br>controlled and<br>Additional at<br>and stated<br>$-10-10$<br><b>STATISTICS</b><br>and provide the care that<br>APR ANNY<br>the company of the company<br>--<br>$\overline{a}$<br>-<br><b>CONTRACTOR</b><br><b>MAY</b><br>The project state<br>and the company of the company<br>Silver Company<br>or carried but<br><b>CONTRACTOR</b><br><b>Contractor</b><br>person pay<br><b>CONTRACTOR</b><br>$-1$<br><b>All Comme</b><br>they have<br>or course an<br>$-$<br>THE R. P. LEWIS CO., LANSING MICH.<br><b>EGC</b> Spinat<br>the country and the country state of<br>m<br>to the fact that<br>Management and Company's con-<br><b>BAD</b><br>e<br><b>Programme</b> | <b>SECTION</b><br><b>Book Assess Industrial</b><br><b>INGTA</b><br>period with the statement statement and the<br><b>Property start</b><br>Translate and<br>10, In 453, In near manner ancien-<br><b>RIGHTANI</b><br>Contractor of Contractor<br><b>SERVICE</b><br><b>EXCRETINGERY PRODUCTS AND ANOTHER OR INTERNATIONAL ARRANGEMENTS</b><br><b>LELISTE</b><br>construction. All the selfs, he means demonstrated but the<br><b>Call Avenue</b><br>the control of the collection<br>an "In your "In your charges the track<br>the article of the Algorithm William States and the Constitution of the Algorithm<br>Cheese,<br><b>Address and Card</b><br>Listen<br><b>Service</b><br>Constantino Avenue<br>Contractor Contractor<br>The property state and the control of the property state and<br>Charles Company<br><b>Back common</b><br>Constituence Programmed Constitution of<br>1960<br>the contract and contract of the<br>and the state of the state and the<br>The words<br>THE REMEMBER OF GRANT TO LOCATED HER COM-<br>California<br>the total than a company<br><b>COLLEGE</b><br>1970 THE COMMIT<br>To resume that the<br>the characteristic<br><b>PREMIUM</b><br>$\sim$<br>and control control<br>$-$<br><b>District Address</b><br><b>HELLOW</b><br>THE ALBERTA CHRISTIAN PROPERTY CONTROLLEDGED<br>painting lan<br><b>Filte Committee</b><br>Dark Hander, C.O., 49939 constitutions and 249<br>Hillard.<br>colored welcome detailed the ball<br>in.com<br>酐<br>THE CONTRACTOR CONTRACTOR CONTRACTOR COMPANY<br><b>THE CONTRACTOR</b><br>the special competition in the company of the state<br>Lindmann<br>Hen.<br><b>MONTHS</b><br><b>Jackson (Pro Billiam</b><br>4 la France.<br><b>ROSECULOR</b><br><b>Contract of the Contract of the Contract of the Contract of the Contract of the Contract of the Contract of the Contract of The Contract of The Contract of The Contract of The Contract of The Contract of The Contract of T</b><br>11. Ja. PHYL GIRSUPRISONS - 111-12<br>-<br><b>tion</b><br>and the product that the function of countries in the three countries and the country of the state of the countries.<br>to be company of the same to be an excellent<br><b>March</b><br>the department of<br>1. 248.5.0. 8. 200. 8%<br>E<br>call the behind the inclusively detected wholesales.<br>the construction provided and the provided construction field. Here I wanted that provides<br>- passional - 100 p.m. - an - passed<br>the the standard management is a firm of a state of<br>The company's state and<br><b><i>A Richman</i></b><br><b>MAY COMPART</b><br>Henrichte (mr. 1557) Below<br><b>A de permission</b><br><b>TIRSING</b><br><b>Hart</b> y<br><b>START</b><br>Colorado a Mar<br>the state of the state.<br><b>STATISTICS</b><br>the log, alle here detections and in a look-<br><b>STORY COMPANY</b> | <b>MARKET</b><br>The presence is<br>In April 19 (1992) 1983 11-180<br><b>CONTRACTOR</b><br>2004-01<br>statements in the<br><b>Systematics</b><br>contractor of<br><b>CONTRACTOR</b><br>with single and arts, been dealership<br>the residence of all<br>--<br>and trademarket<br>$\frac{1}{2}$<br>$\frac{1}{2} \left( \frac{1}{2} \right) \left( \frac{1}{2} \right) \left( \frac{1}{2} \right)$<br>Contractor and<br><b>Distances</b><br>the special directly lead to decrease contrast state of<br><b>SECTION</b><br><b>Construction and democration</b><br><b>Montreal Arts Grand Arts</b><br>THE STATE OF<br><b>START OF</b><br>$-14.4$ $-4.4$<br>and he has the company<br><b>CONTRACTOR</b><br>the age and control of the<br><b>Contract Contract Contract</b><br><b>POINTS</b><br>the control personal control<br><b>Constitution</b><br>the company's company<br>23.0<br>The company of the<br>the company and the property of the state of<br><b>BELLINGTON BLACK</b><br>---<br><b>START</b><br>Assessment of the<br><b>Sindhood</b><br>12. 1 10 Million<br>control of the former between<br><b>The Common</b><br><b>ROMANACLESS</b><br><b>ASLUANCE</b><br>the company of the state of<br>time. This was<br>granting.<br>B.<br>Court County And Address<br>American France<br>the Control Month.<br>開催<br>THE CONTRACTOR<br>$\frac{1}{2} \left( \frac{1}{2} \right) \left( \frac{1}{2} \right) \left( \frac$<br>ampresser 1777<br><b>Musical</b><br>THE R. P. LEWIS CO., LANSING.<br>H.<br>tions." says thereon<br><b>Clair Congress</b><br>ビーニ<br><b>Sales Aspens</b><br><b>Bonie</b><br>E.<br>the control of the control of the con-<br>the first and the president construction of the construction of the con-<br>last the generalization control process control and all<br>12.22<br><b>STATE AND COMPANY</b><br><b>PERSONAL</b><br><b>STANDARD</b><br>$\sim$<br><b>Service</b><br>Ark Water is additional.<br>The competitive in the or Microsoft<br>課<br>will also determined the columns of the set measured was homed the<br>advanced background of 1. Apply construction president<br><b>Administration</b><br>mi.<br><b>STATISTIC</b><br>Montreale Alcandedgebb, Inchestrate<br>$\frac{1}{2} \left( \frac{1}{2} \right) \left( \frac{1}{2} \right) \left( \frac$<br>$\frac{1}{2}$<br>-<br>Telephone Company<br>and a state state of a<br>Check of the contract of the<br>ವೆಡಬಾ<br>local line design to write our seasonal<br><b>Service</b><br><b>Service Controller Controller</b><br><b>Schedule Corp.</b><br>statement children and controlled<br><b>SOURCES HIS ANDREW COLLEGE RULER AND COLLEGE</b><br>The Committee opposite the com-<br>single share in the same against the components of the components<br>classic at the state - was compared -<br>detection size, in terminated at a ca-<br>control design that<br><b>STATISTICS</b><br>continued to move come.<br>conservance of the content and<br><b>COLLEGE CALL</b><br>Commercial Motorster - In Company -<br><b><i>Consent of General Ave.</i></b><br><b>SERVICE ROOM</b><br>Wildlife form.<br>Toyota Ave.<br>TOTAL CARDS:<br>THE REPAIRING<br>Today Education<br>Microsoft American College Co.<br><b>COLOR</b><br>statement of the company of<br><b>COLORADO</b> |
| it stretched counts.                                                                                                    | 23720700mins                                                                                                    | <b>INTERNATION</b>                                                                                                    |

**The 3 ARC steps: overview, search, compare** 

## **Our Approach**

After easily uploading your test results, be it a single run or an automated test series, you can either overview and administrate your results, search for other results and sort them and in the 3rd step compare one of your results with another one down to each and every detail of them. All 3 steps are guided by explanations on the left side and our forum based FAQ lets you ask questions on the ARC that we will answer.

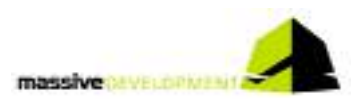

### **One login fits all**

So you're in the forum and want to check for some data in the ARC to feed your arguments? There will be no further login on our sites. The login for the forum automatically logs you on to the ARC and vice versa! So it's a single click and all the data you need is available.

### **Overview**

Each uploaded test session will be listed in your personal overview administration page, the first page you get after entering the ARC. Here you can:

- enter test results and name the measurements
- delete them if not needed any longer
- publish them (or retract them from being published)

Everything with a simple single click, even selecting one of your test results to enter the search area.

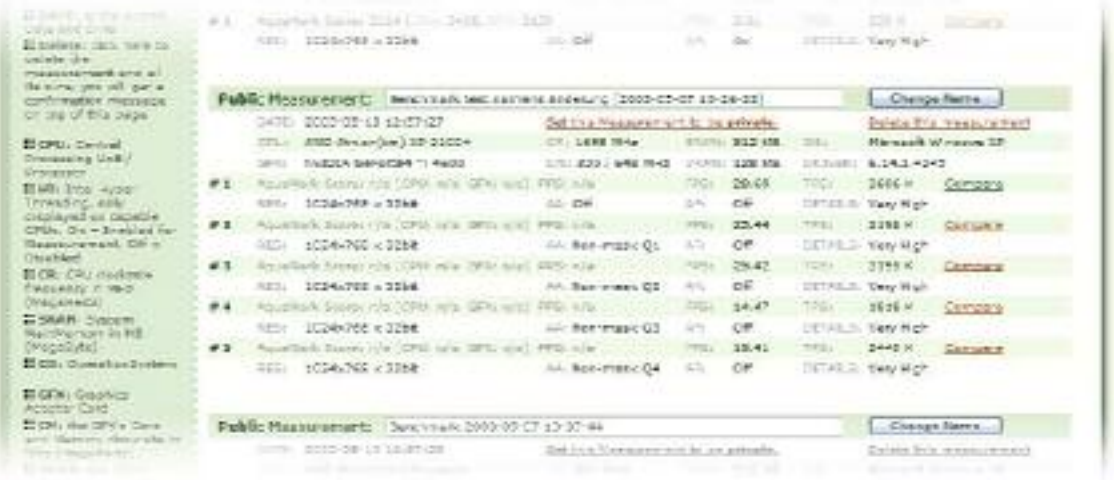

#### **Your overview page**

### **Searching**

Here you can easily determine the parameters for your search filters in relation to your selected test result. Basically there are six sorting filters:

- o AquaMark Score
- o AquaMark CPU Score
- o AquaMark GFX Score
- o Frames per second
- o Triangles per second
- o Pixel per second

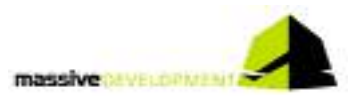

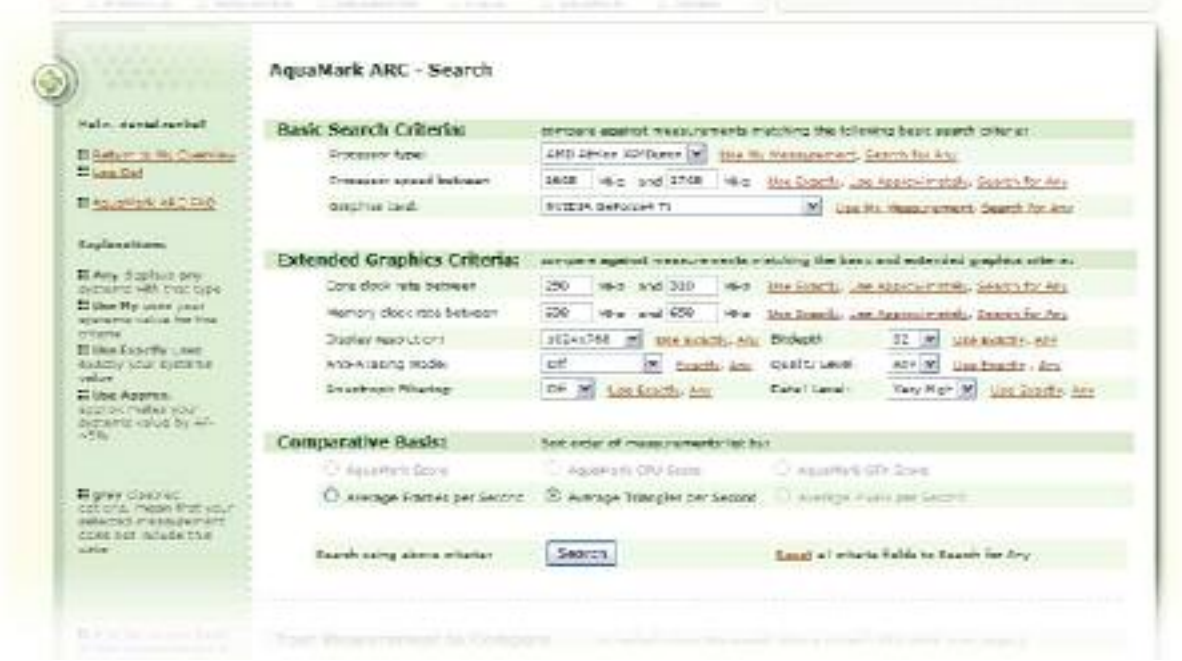

#### **Searching for comparable test results**

Note that not all test results deliver data in each of the filters. Furthermore you define the range of test systems you want to compare with. You're able not only to determine nearly each system component but also the test parameter settings of the results you want to see. A feature not yet seen in other benchmark result checkers! With another single click you are able to select the one test result you want to compare with in detail.

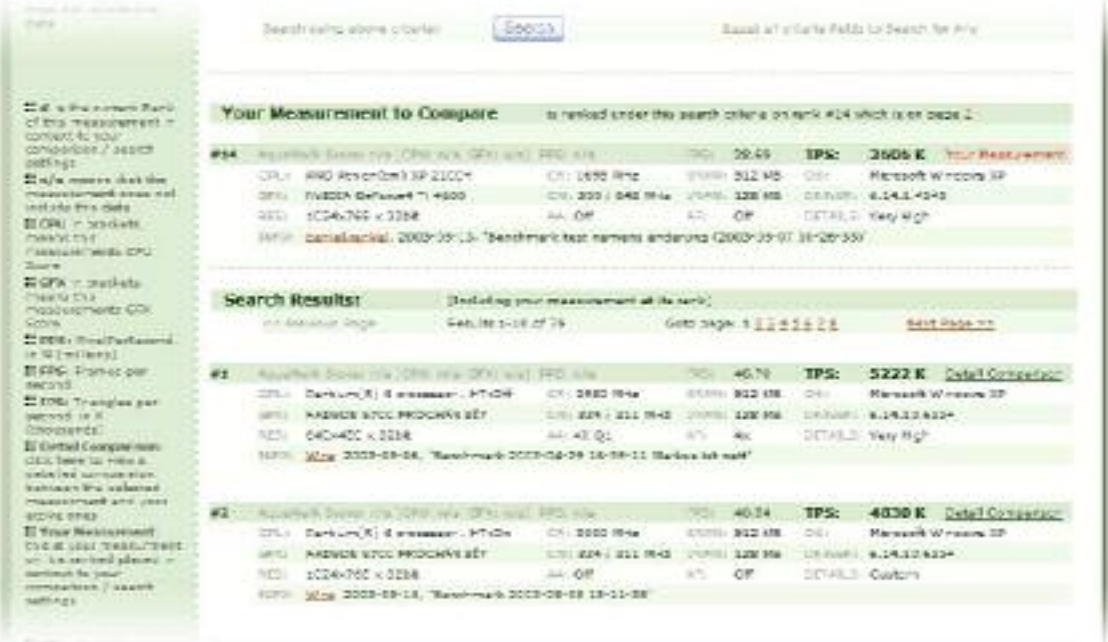

#### **The test results returned on the search page**

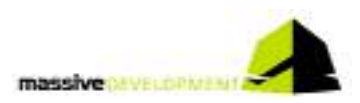

## **Comparing**

After selecting the one test result you want to compare with, you get lists of system components and test settings used in both your test and the test to compare with. Differences will be marked in red. A variety of bars and tables now give you easily understandable information about the differences in the two systems – and what they mean for the test results. A correct analysis of the test results is at your hands.

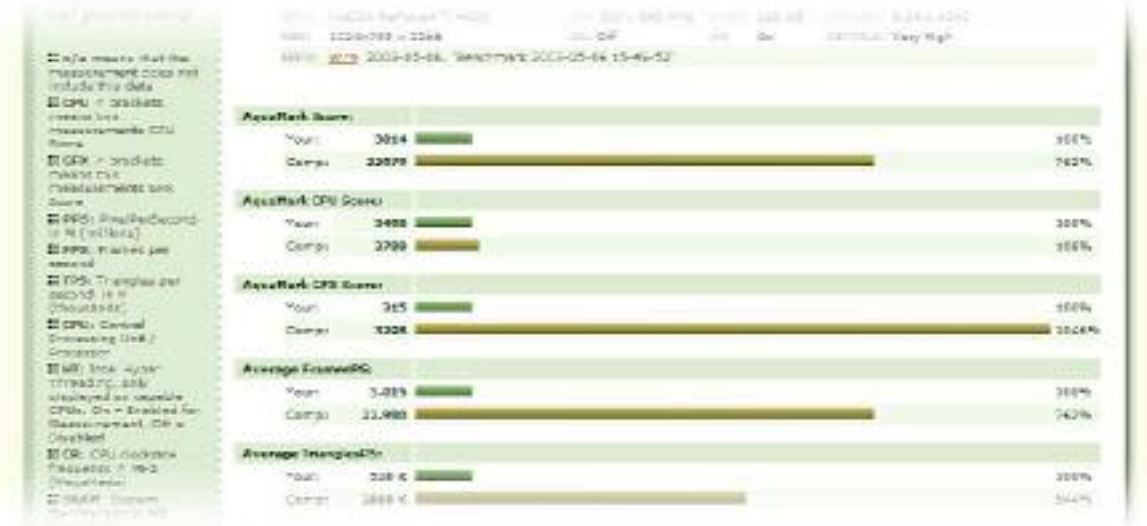

#### **Score Comparison of two test results**

## **How do we get the data?**

All data you upload is from the system you ran the test on. So you can easily run the test on a different machine than you run your internet browser on.

We use Entech™ technology [http://www.entechtaiwan.com/] to detect your clock speed and read all other information from your system. Of course you are able to see the submitted information before upload.

We only take the data we need, and even more: **we** don't publish anything. If you don't want people to know about your system, that's fine with us. You don't have to make any of your results public. All measurements are listed as private per default on your overview page.

We don't take any data not necessary for result comparison and all the information we take will be displayed in your test results. So you know what we get.

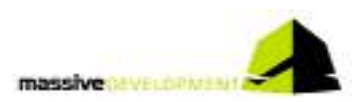

## **What can you do with the information?**

You can keep the test results to yourself. But to be honest: that's not what benchmark results are for. So we think it's a good idea to share them. And compare them with other people willing to share their results.

Now if you're a hardware specialist you know what to do with your system after running the benchmark and checking in the ARC. But probably you already have the killer machine anyway. So what about joining our forum, helping other people to determine the weak spots in their systems? They have the data, you have the knowledge. And if you don't have the knowledge, then finding someone there knowing what you want to know is a simple thing.

Remember: the forum is just one click away. No second login needed!